# **Maquette du projet Green IT**

Ce wiki sert de support à l'installation de la maquette du projet tutoré Green IT.

## **Câblage du réseau**

Branchement

#### **Configuration du commutateur**

### **Configuration de la borne wifi**

### **Mise en place d'un serveur téléphonique Asterisk**

### **Création d'un serveur DHCP**

## **Création d'un serveur DHCP**

[Syntaxe dokuwiki](https://www.dokuwiki.org/fr:syntax)

From: <http://wiki.lahoud.fr/>- **wikiroute**

Permanent link: **<http://wiki.lahoud.fr/doku.php?id=greeniut&rev=1395855696>**

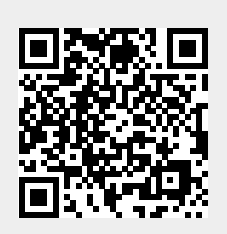

Last update: **2014/03/26 18:41**